## Импорт реестров НДС

Реестры НДС – это дополнительные отчеты, которые отправляются в ФНС для подтверждения пониженной или нулевой ставки.

Каждый реестр состоит из двух файлов. Сначала необходимо импортировать один файл, затем второй.

Для этого откройте [Мастер импорта](https://help.astralnalog.ru/pages/viewpage.action?pageId=129666535) и добавьте файл реестра КНД, где в имени файла нет ".2":

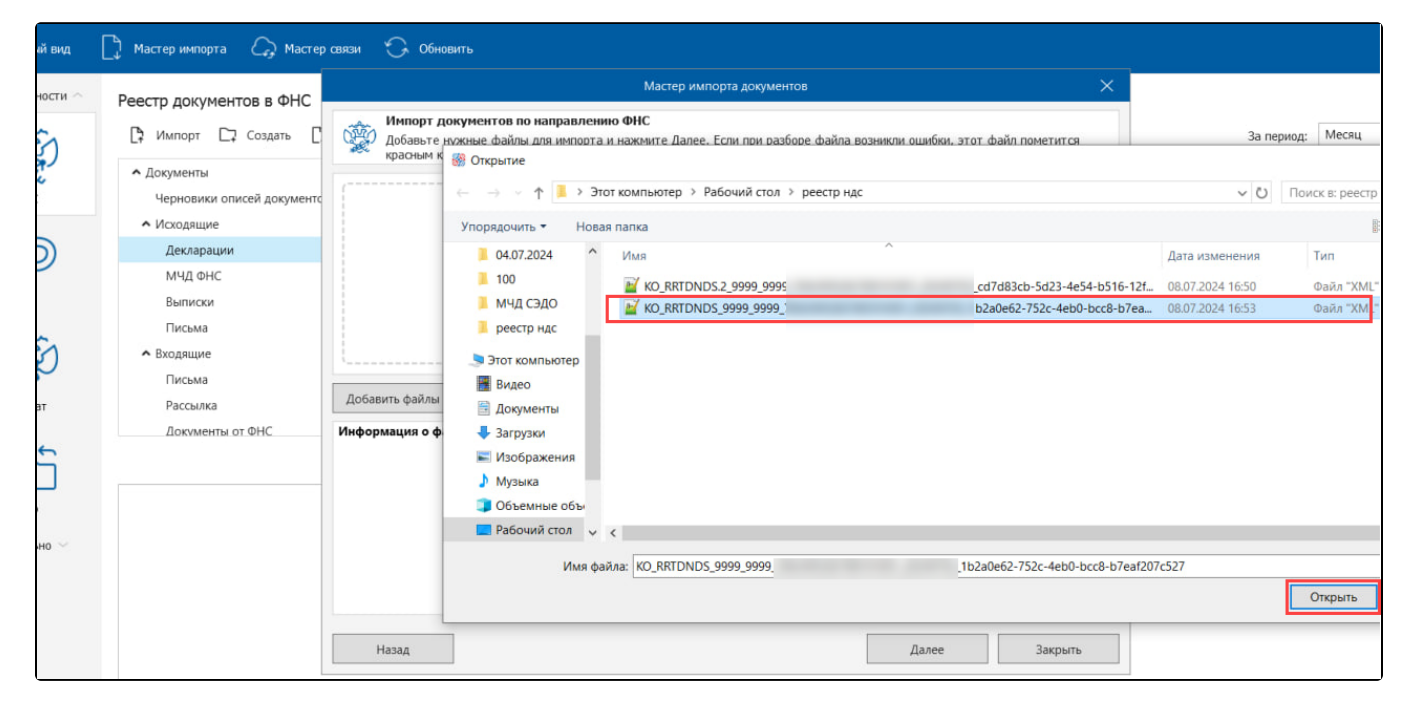

В открывшемся окне нажмите кнопку Далее:

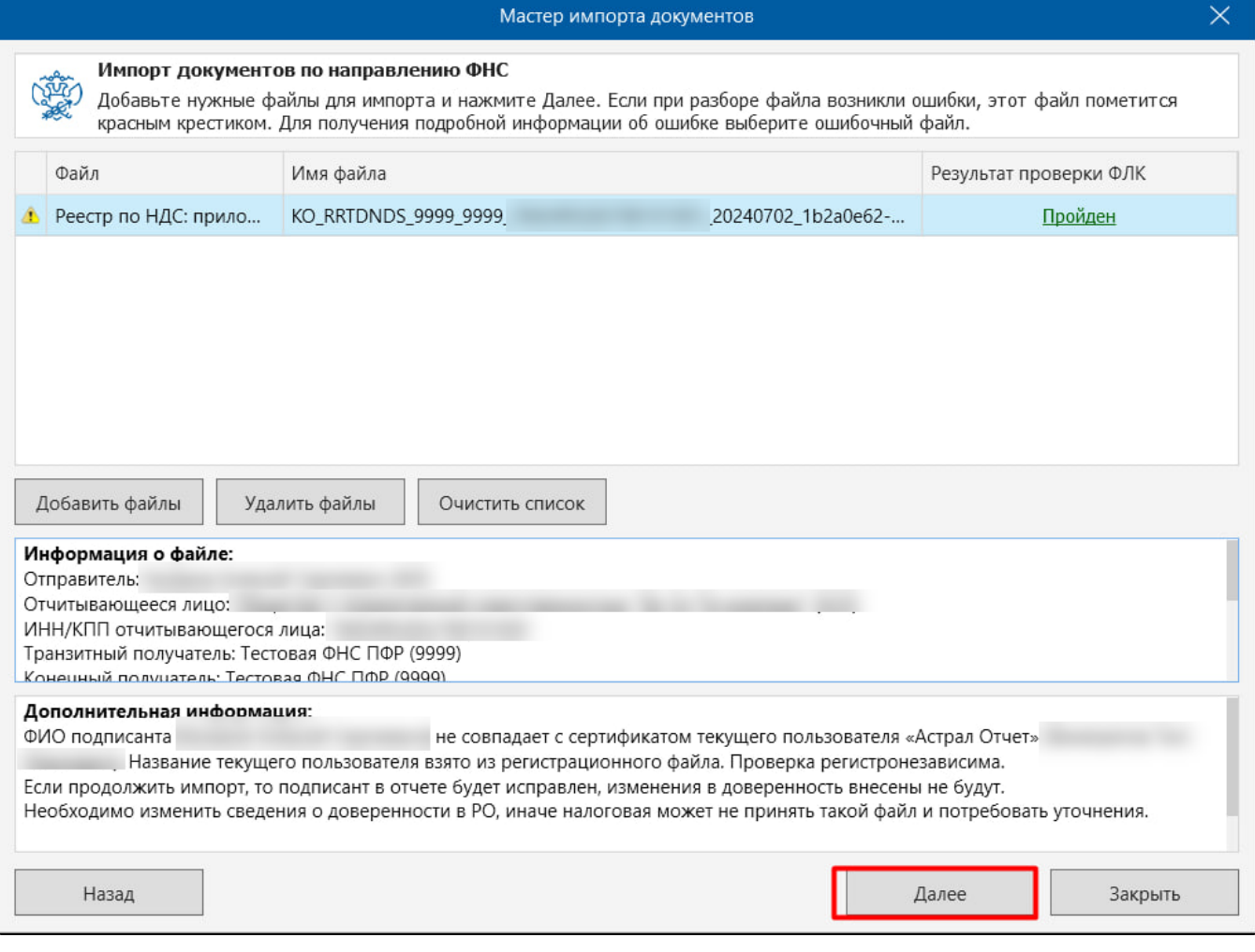

Затем добавьте второй файл:

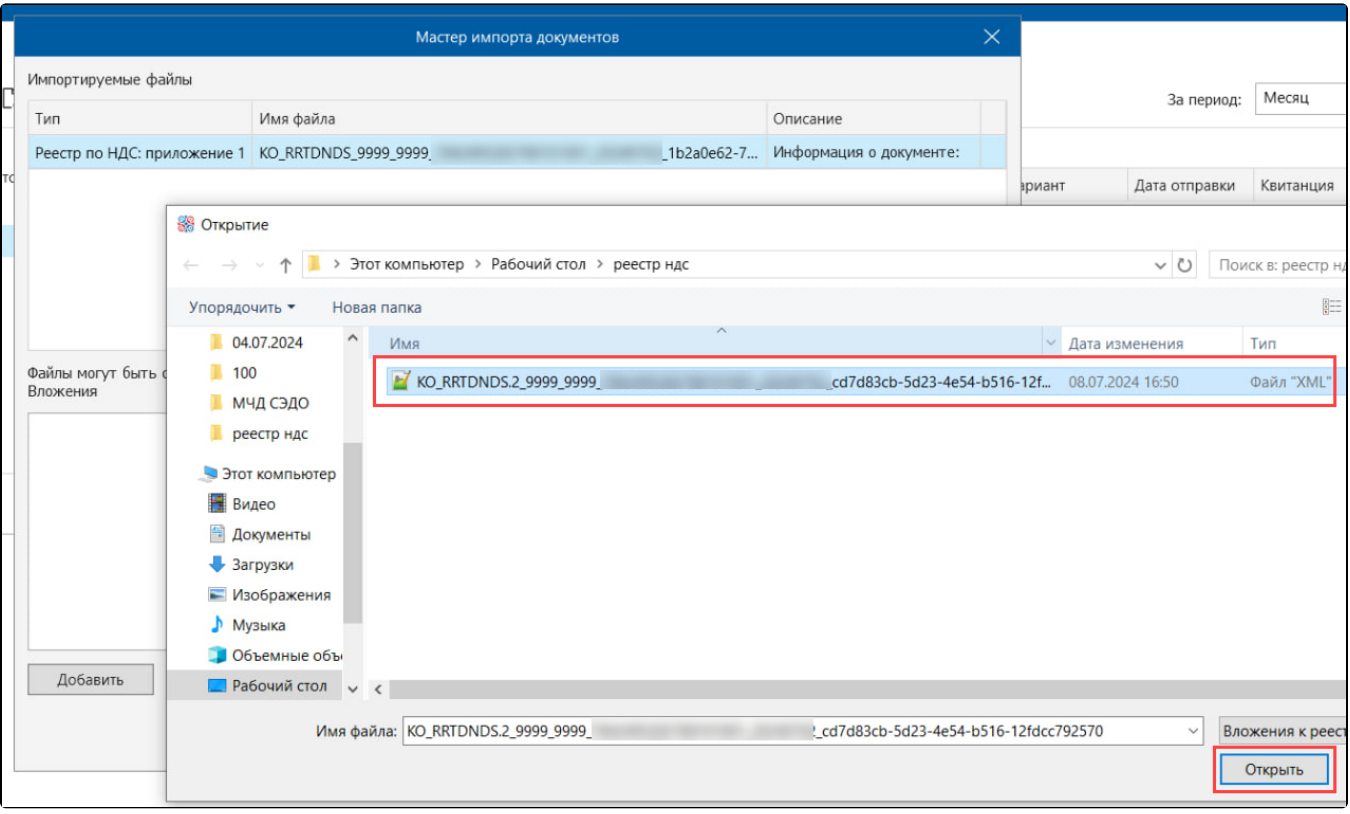

## Реестр НДС добавлен:

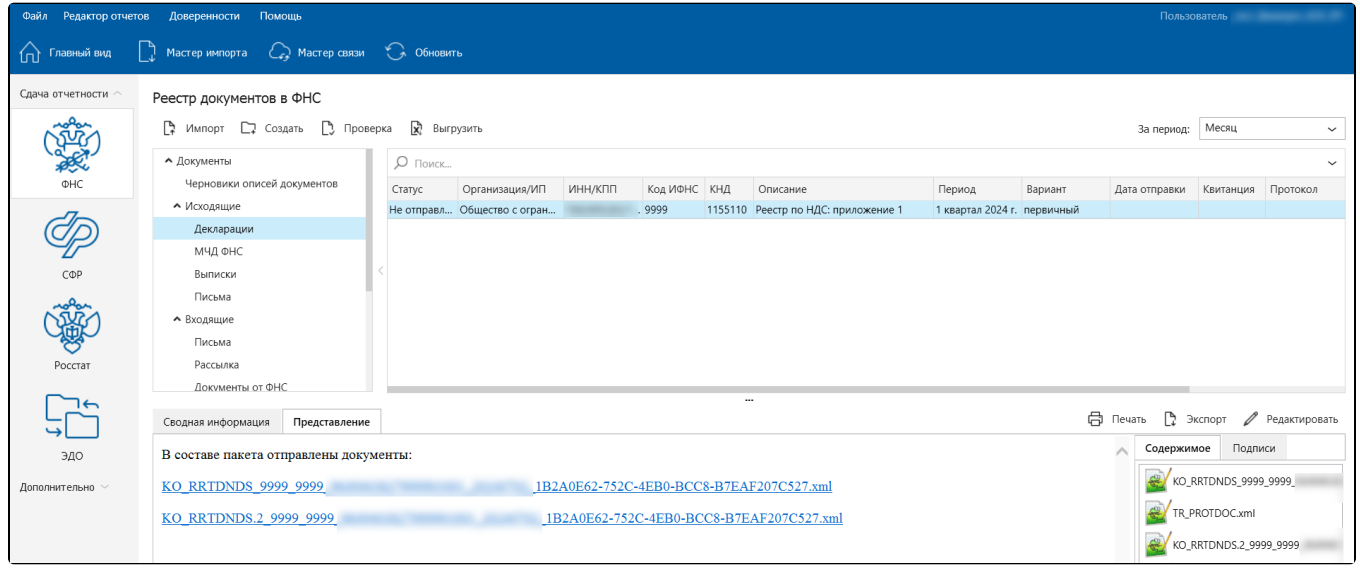